# Übersicht

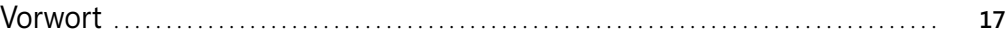

### Teil A

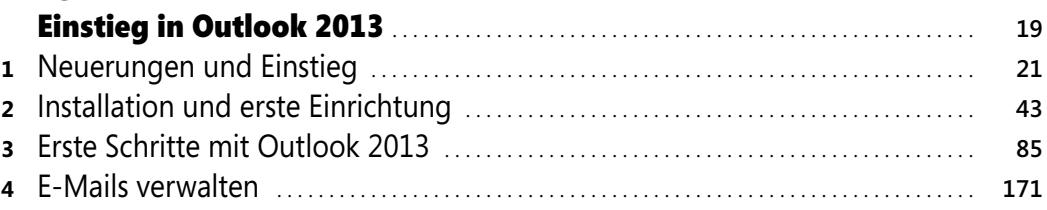

# Teil B

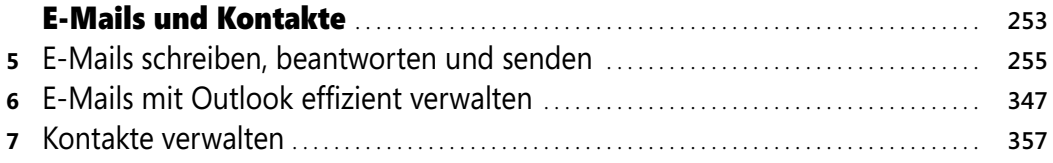

# Teil C

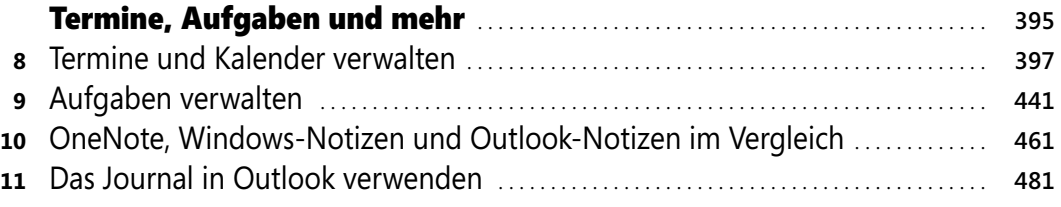

#### Teil D

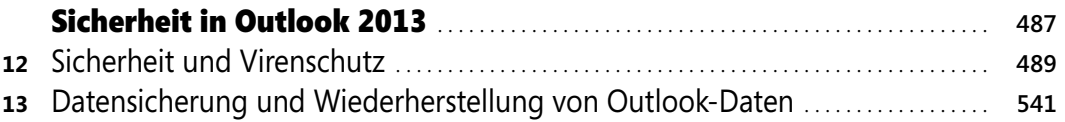

## Teil E Outlook 2013 für Profis . . . . . . . . . . . . . . . . . . . . . . . . . . . . . . . . . . . . . . . . . . . . . . . . . . . . . . . . **577 14** Makros und Formulare erstellen . . . . . . . . . . . . . . . . . . . . . . . . . . . . . . . . . . . . . . . . . . . . . . . . . . **579 15** Outlook 2013 mit Exchange Server 2013 und Office 365 verwenden . . . . . . . **589 16** Postfächer mit Office 365 und Exchange betreiben . . . . . . . . . . . . . . . . . . . . . . . . . . . . **629 17** Besprechungsanfragen und Ressourcen verwalten . . . . . . . . . . . . . . . . . . . . . . . . . . . . . **669** Stichwortverzeichnis . . . . . . . . . . . . . . . . . . . . . . . . . . . . . . . . . . . . . . . . . . . . . . . . . . . . . . . . . . . . . **693** Der Autor . . . . . . . . . . . . . . . . . . . . . . . . . . . . . . . . . . . . . . . . . . . . . . . . . . . . . . . . . . . . . . . . . . . . . . . . . . . . **703**

# Inhaltsverzeichnis

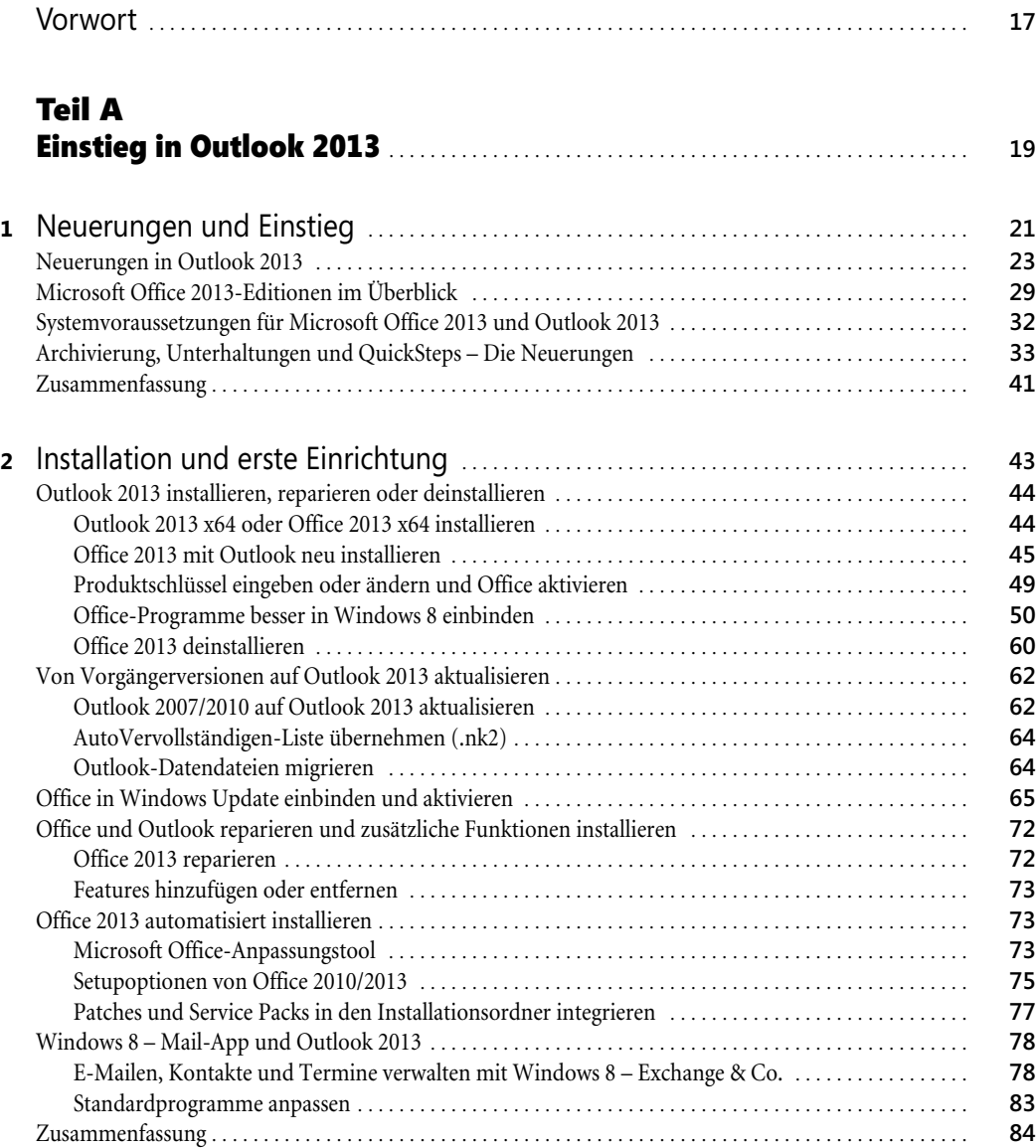

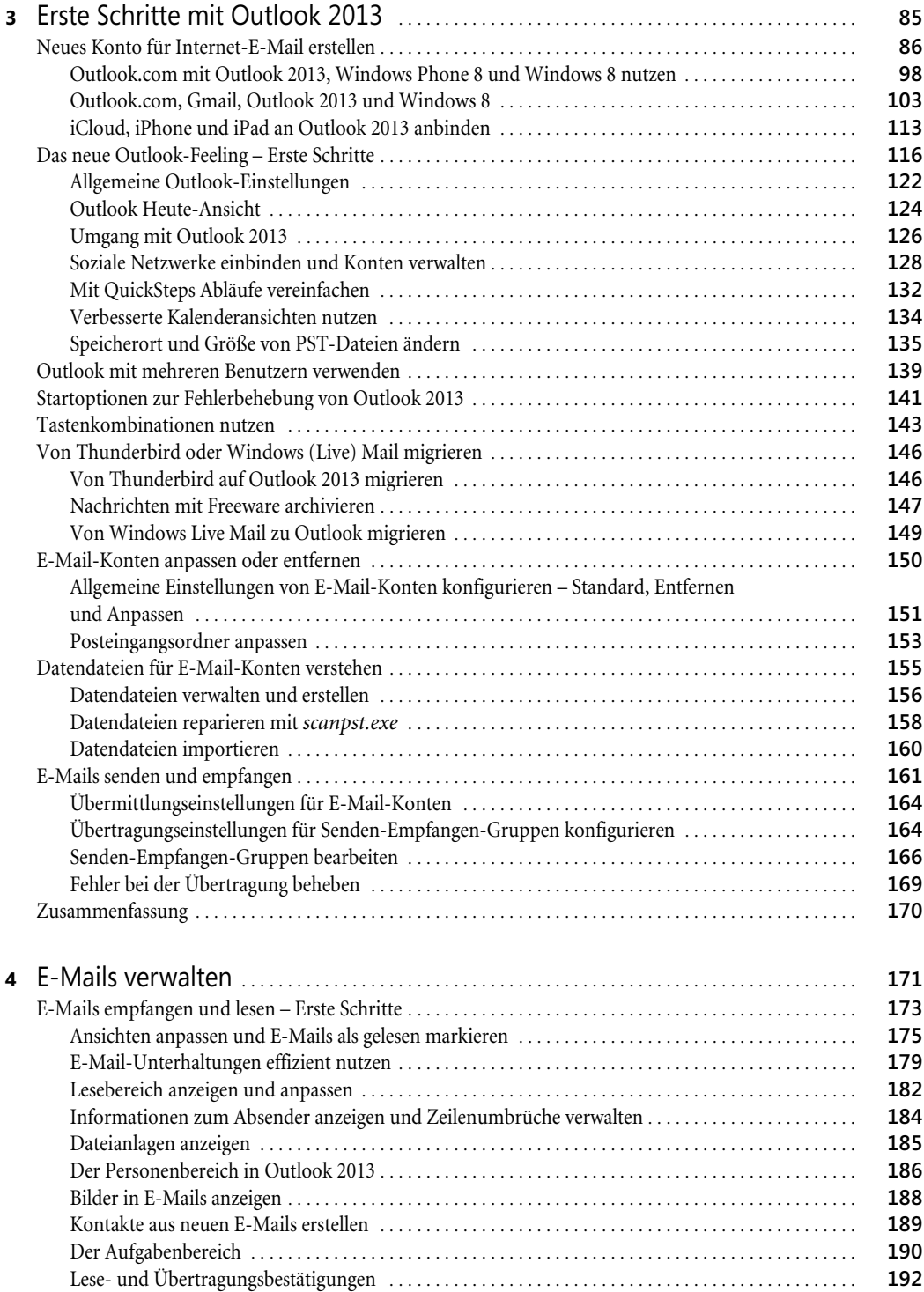

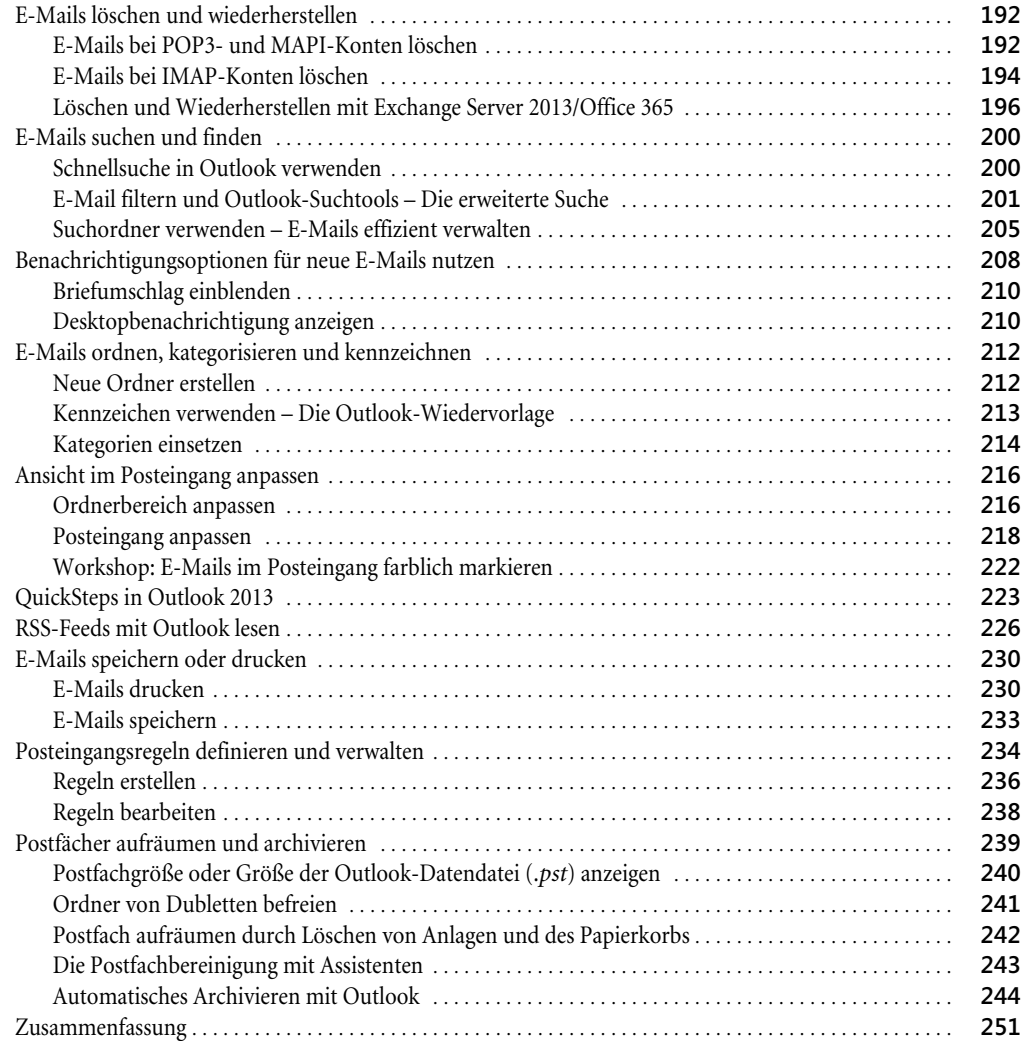

#### Teil B E-Mails und Kontakte . . . . . . . . . . . . . . . . . . . . . . . . . . . . . . . . . . . . . . . . . . . . . . . . . . . . . . . . . . . . **253**

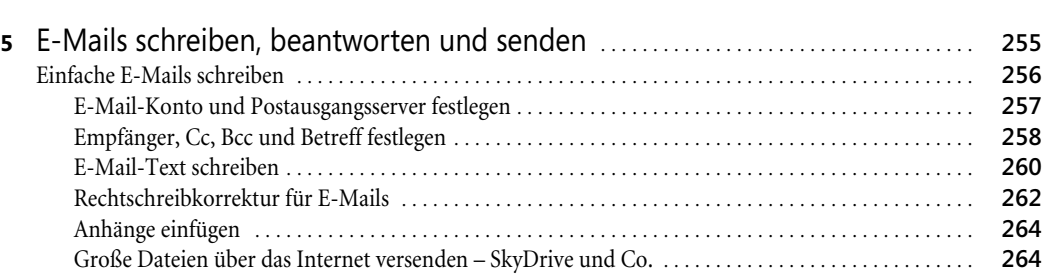

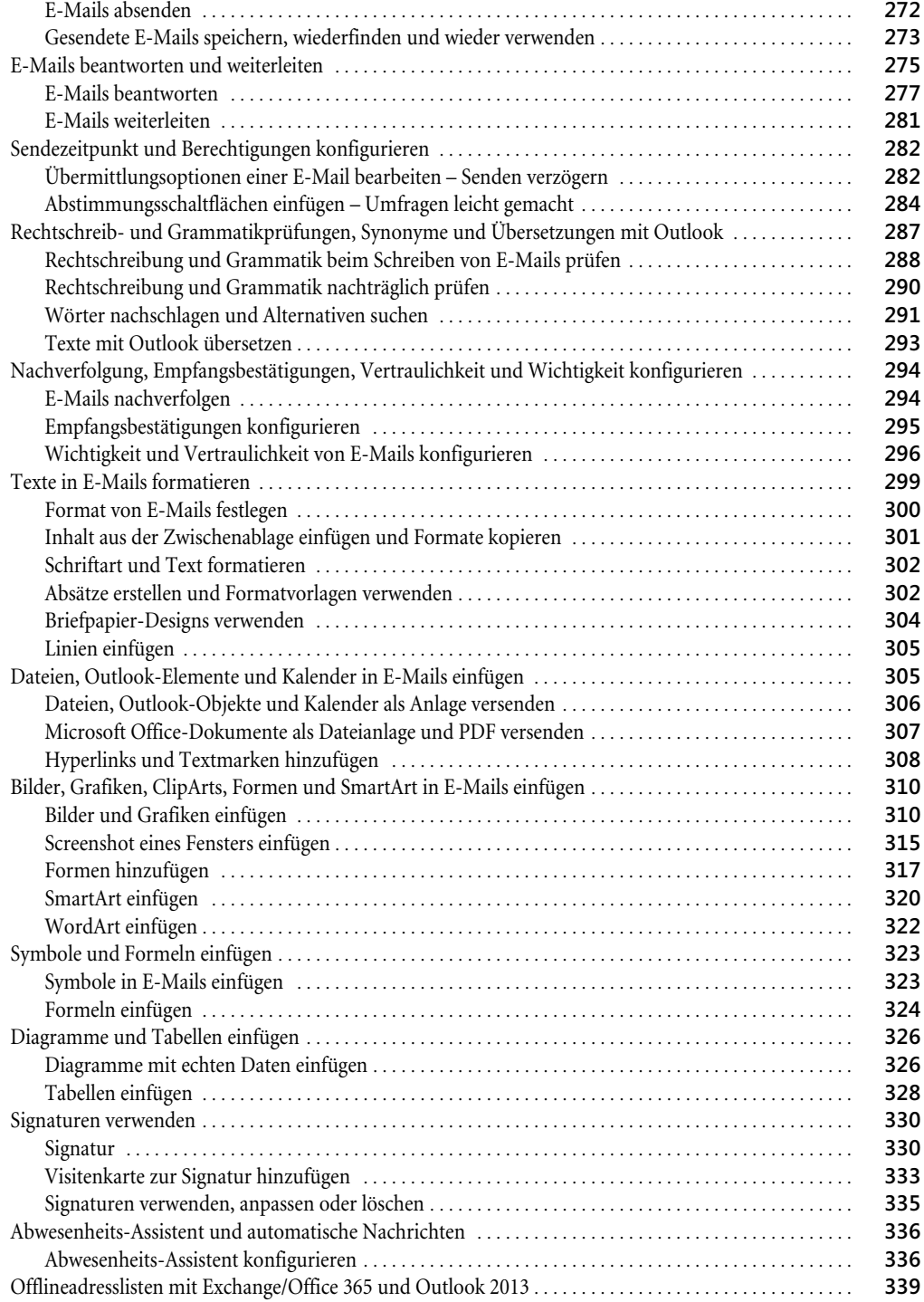

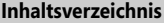

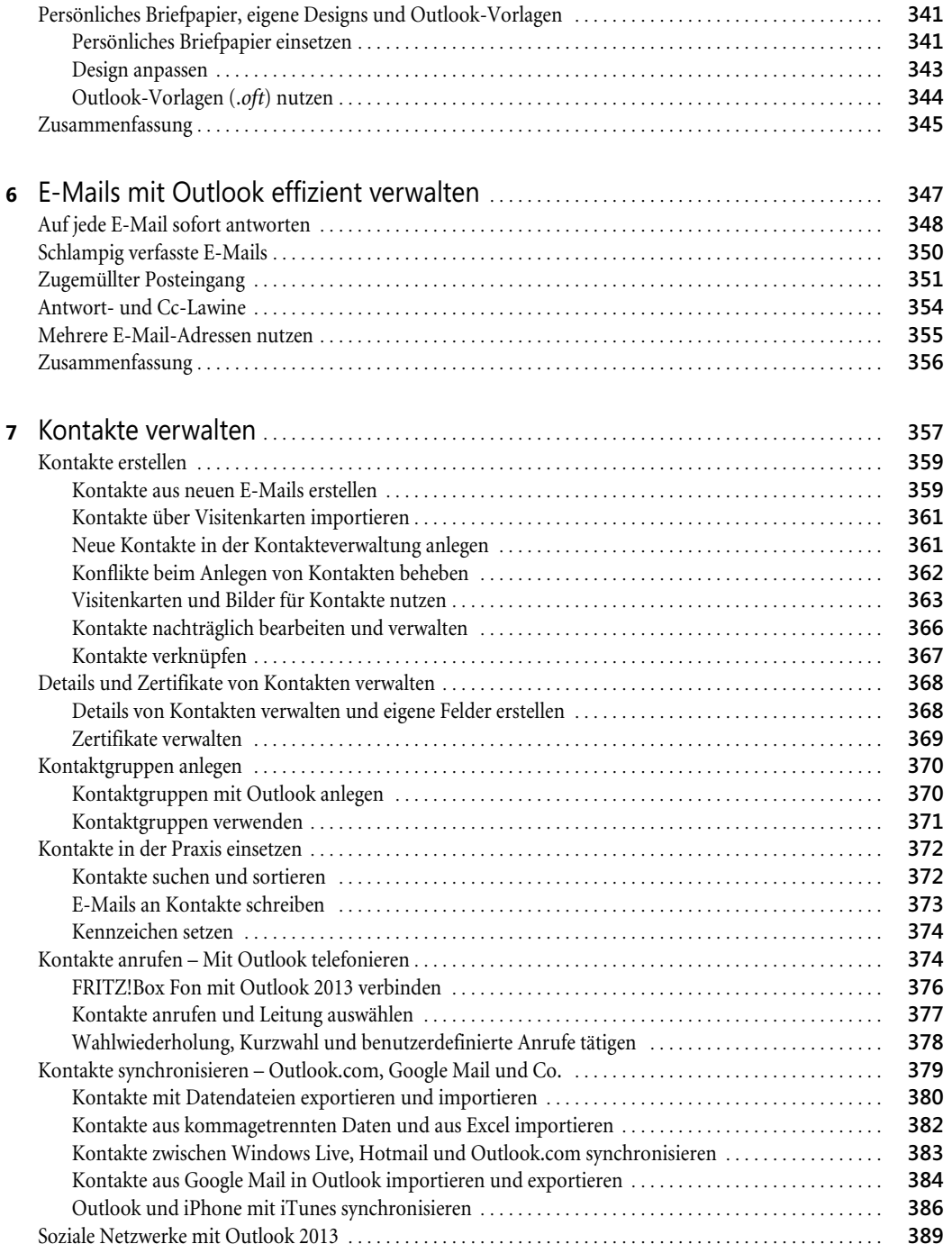

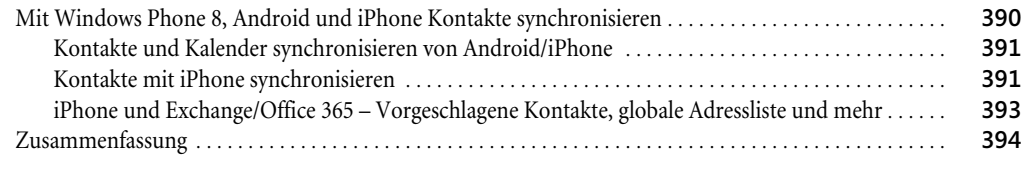

#### Teil C Termine, Aufgaben und mehr . . . . . . . . . . . . . . . . . . . . . . . . . . . . . . . . . . . . . . . . . . . . . . . . **395**

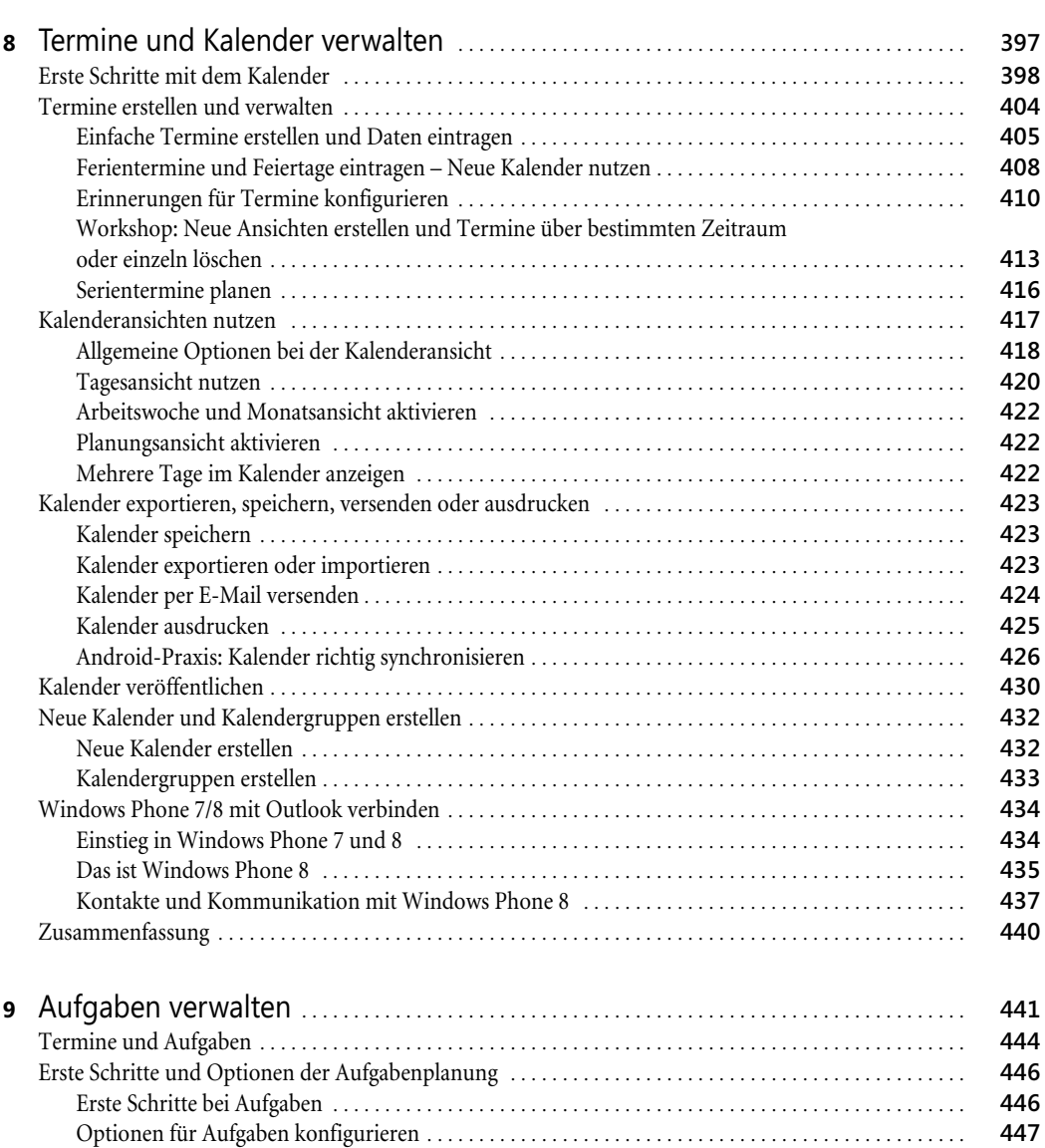

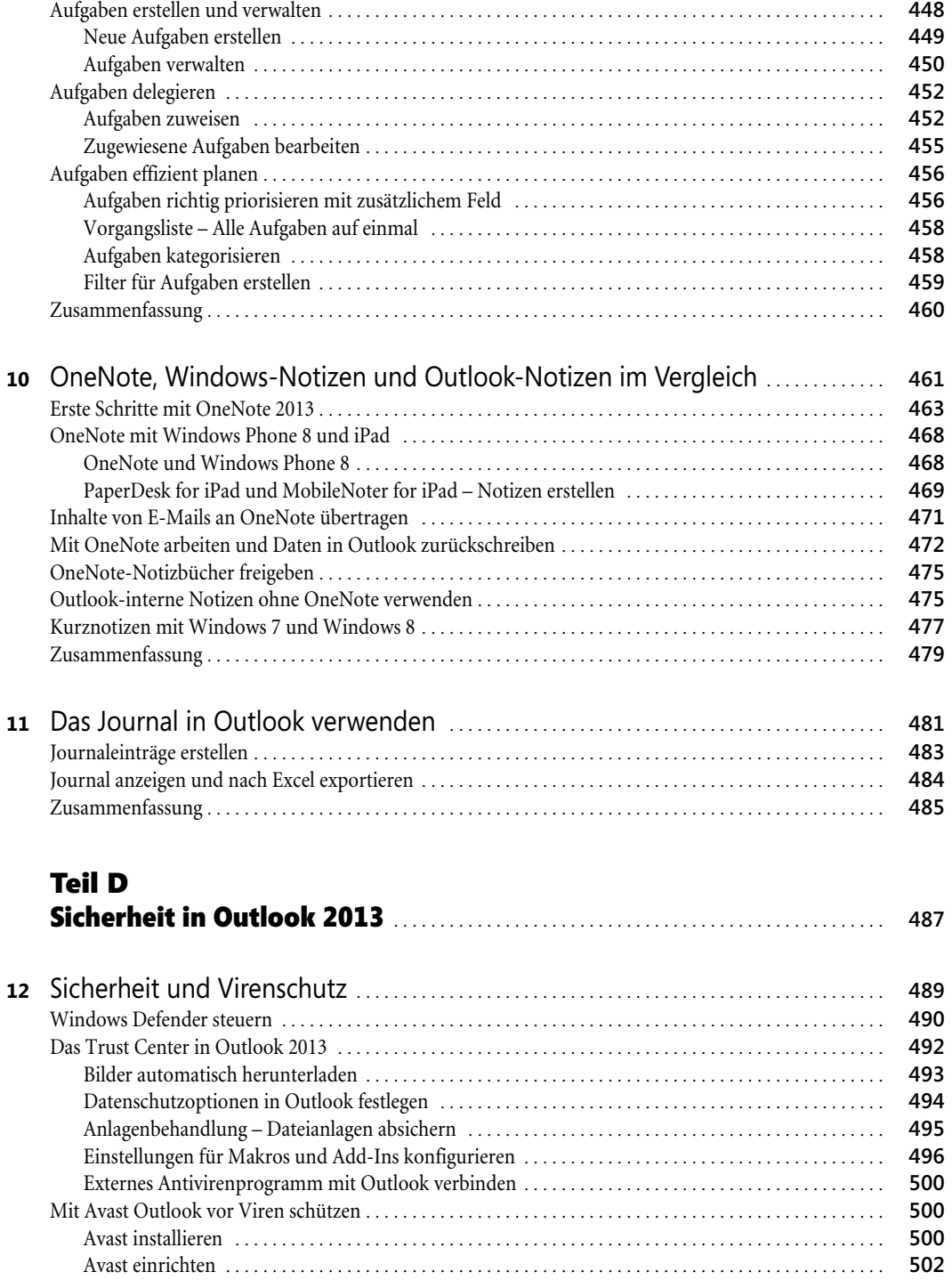

Mit Testviren den eigenen Virenscanner und Windows Defender testen . . . . . . . . . . . . . . . . . . . . . . . **506**

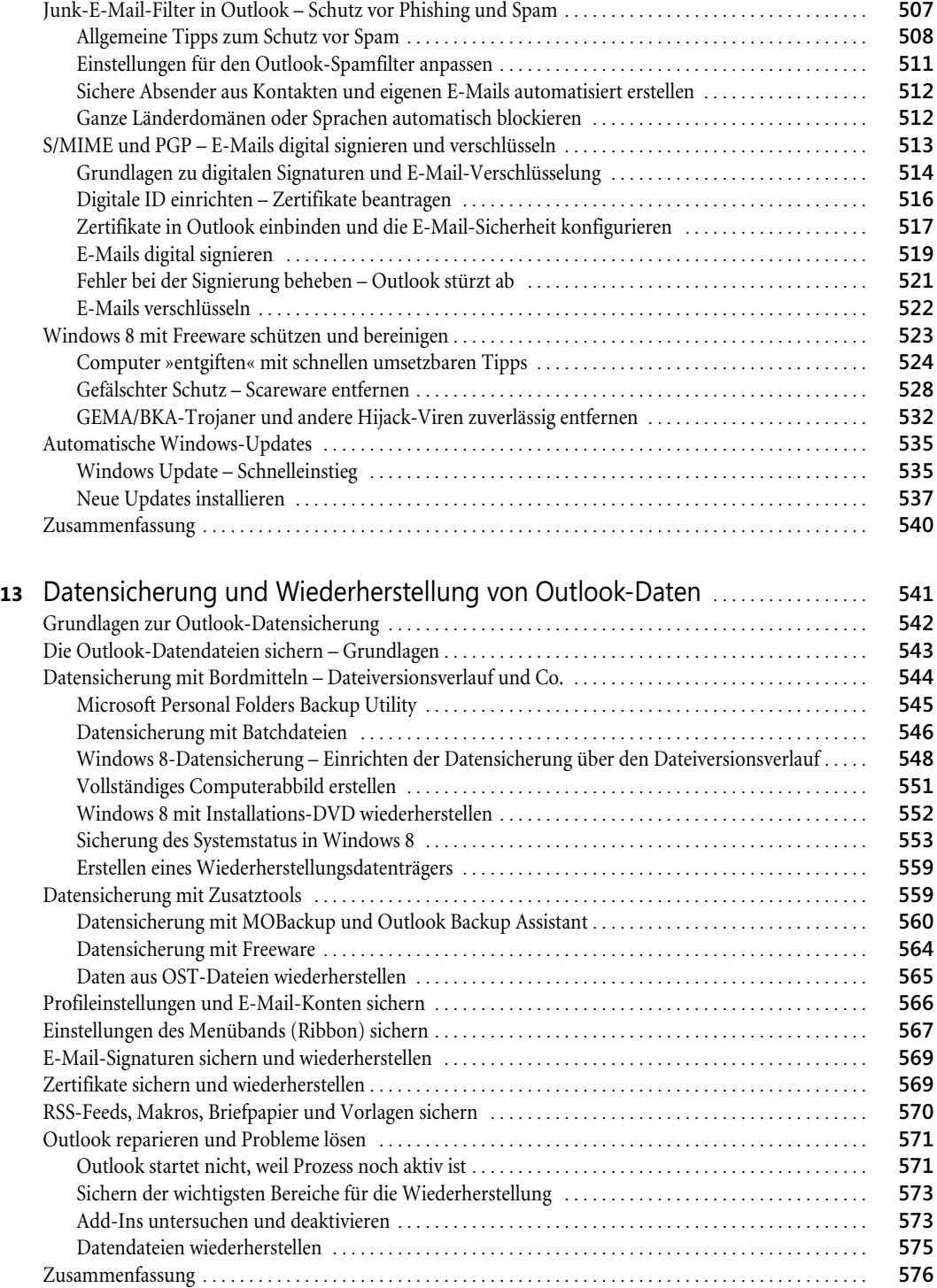

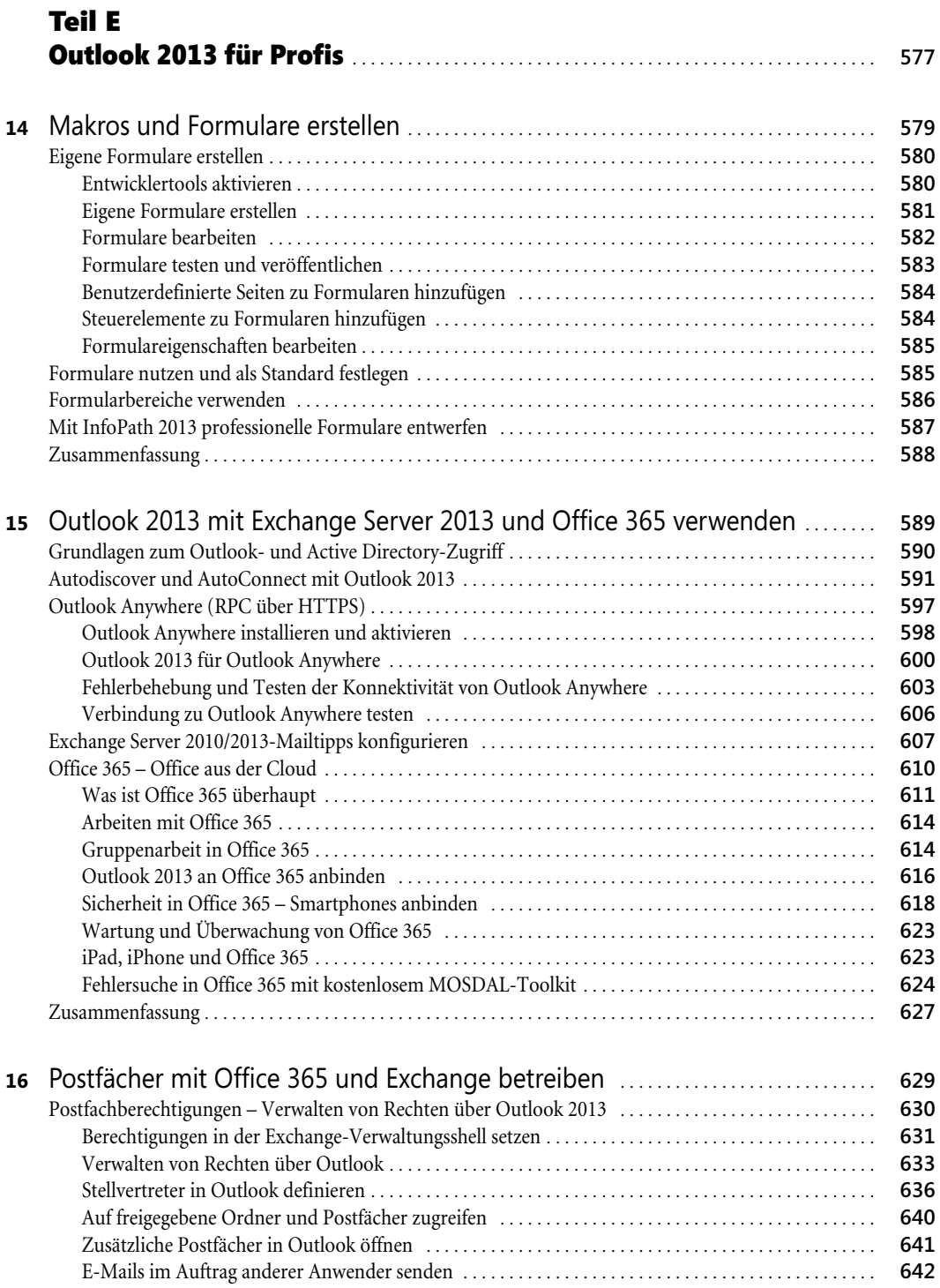

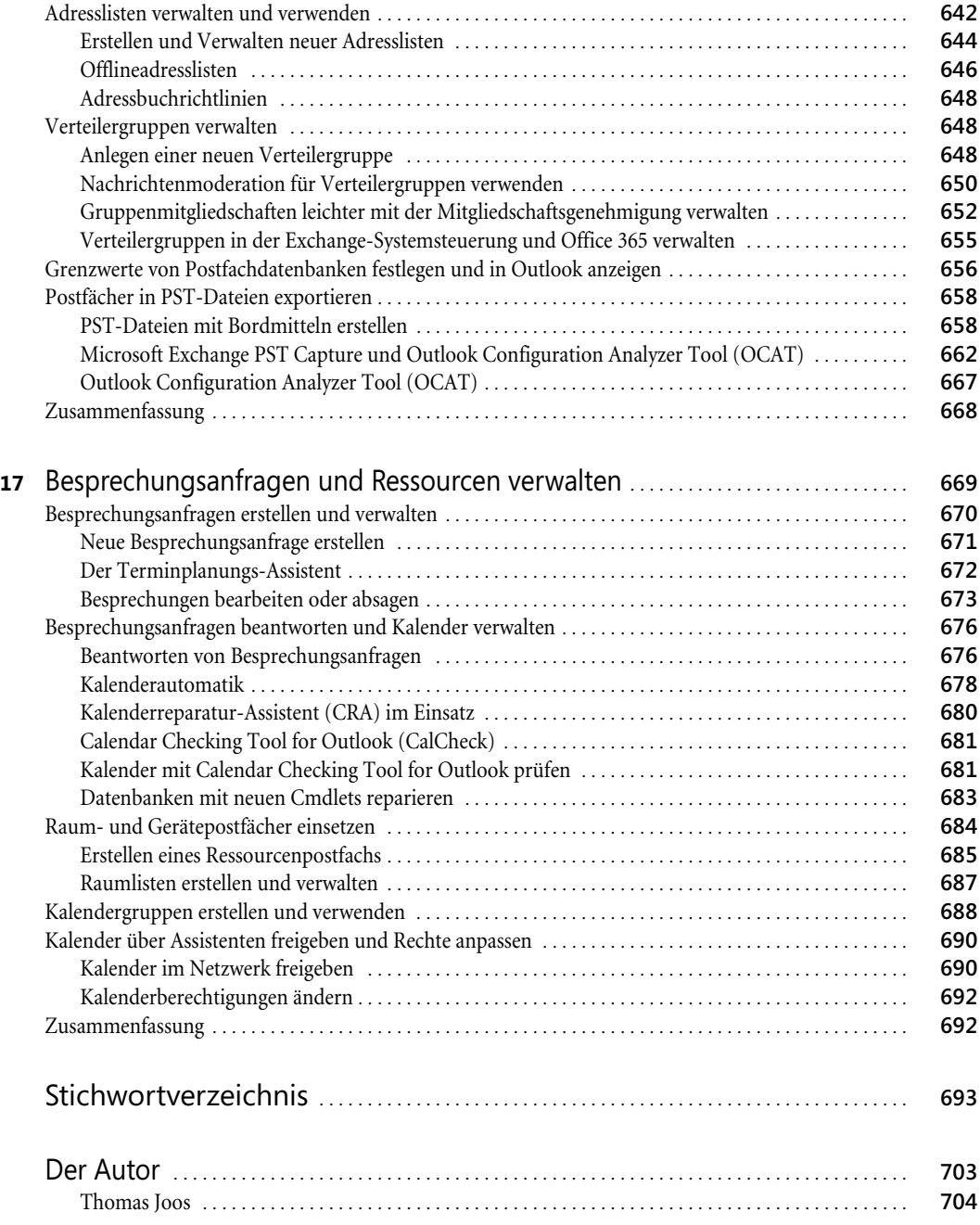